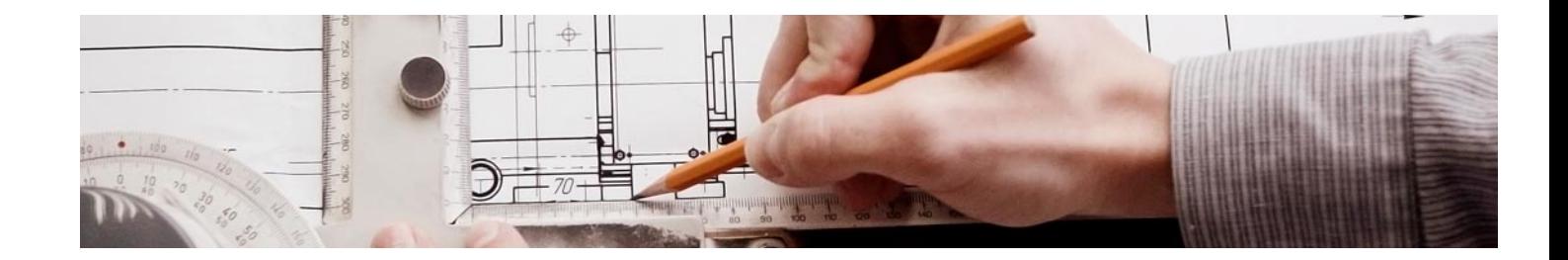

# **Cursos** Superiores

Curso Superior de Renderizado e Infoarquitectura (V-Ray y Lumion)

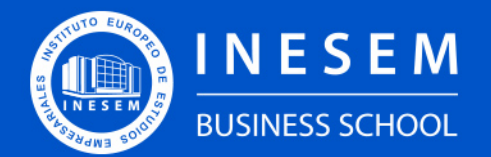

**INESEM BUSINESS SCHOOL** 

## Índice

Curso Superior de Renderizado e Infoarquitectura (V-Ray y Lumion)

[1. Sobre Inesem](#page-2-0) [Ray y Lumion\)](#page-3-0)

#### [2. Curso Superior de Renderizado e Infoarquitectura \(V-](#page-3-0)

[Descripción](#page-3-0) / [Para que te prepara](#page-3-0) / [Salidas Laborales](#page-3-0) / [Resumen](#page-4-0) / [A quién va dirigido](#page-4-1) /

**[Objetivos](#page-4-2)** 

[3. Programa académico](#page-6-0)

[4. Metodología de Enseñanza](#page-11-0)

[5. ¿Porqué elegir Inesem?](#page-5-0)

[6. Orientacion](#page-12-0)

[7. Financiación y Becas](#page-13-0)

Curso Superior de Renderizado e Infoarquitectura (V… [ 5 ] [INESEM BUSINESS SCHOOL](https://www.inesem.es/)

BUSINESS **SCHOOL** 

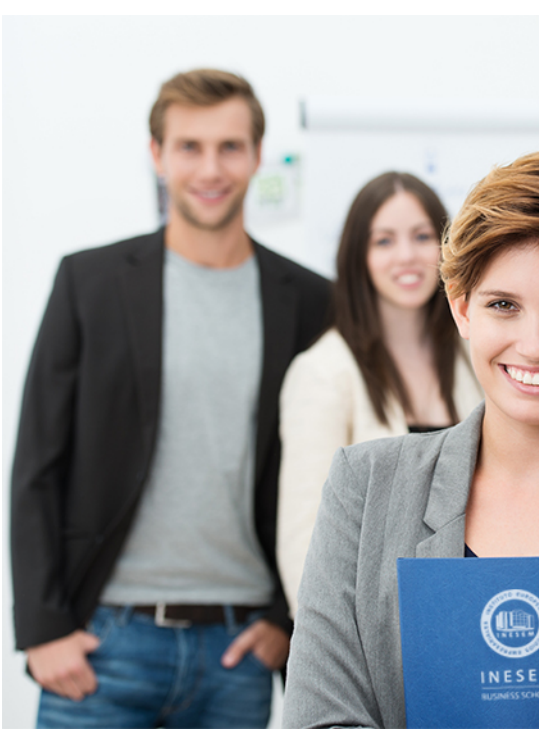

### <span id="page-2-0"></span>SOBRE INESEM

INESEM Business School como Escuela de Negocios Online tiene por objetivo desde su nacimiento trabajar para fomentar y contribuir al desarrollo profesional y personal de sus alumnos. Promovemos *una enseñanza multidisciplinar e integrada*, mediante la aplicación de *metodologías innovadoras de aprendizaje* que faciliten la interiorización de conocimientos para una aplicación práctica orientada al cumplimiento de los objetivos de nuestros itinerarios formativos.

En definitiva, en INESEM queremos ser el lugar donde te gustaría desarrollar y mejorar tu carrera profesional. *Porque sabemos que la clave del éxito en el mercado es la "Formación Práctica" que permita superar los retos que deben de afrontar los profesionales del futuro.*

DURACIÓN 300 PRECIO 460 € MODALIDAD **Online** 

<span id="page-3-0"></span>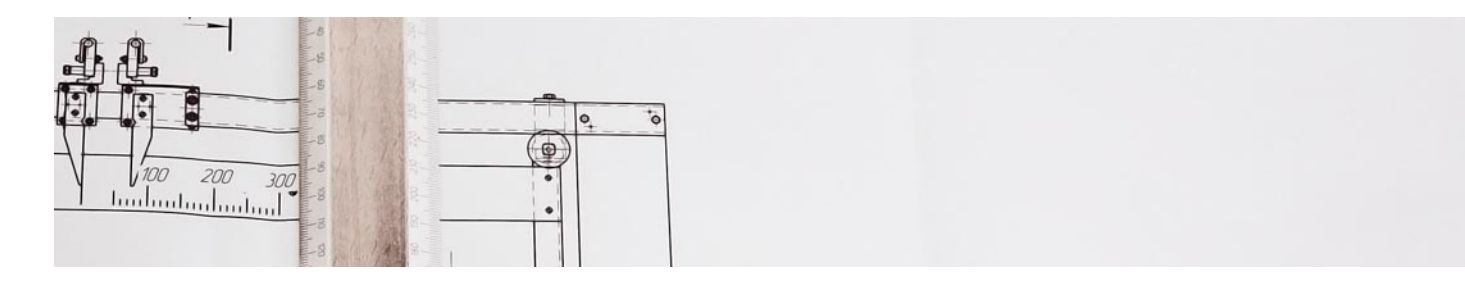

Curso Superior de Renderizado e Infoarquitectura (V-Ray y Lumion)

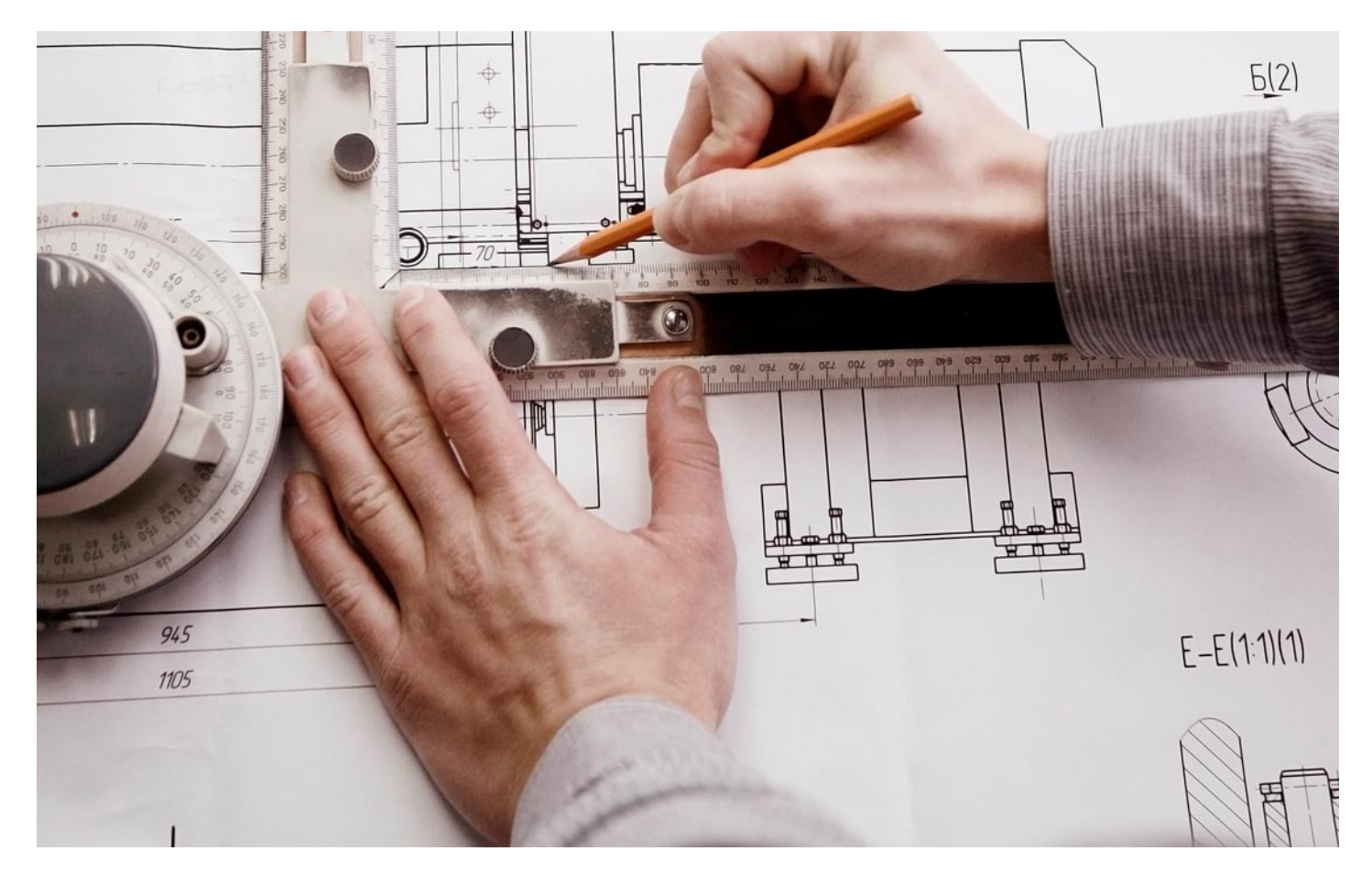

Programa de Becas / Financiación 100% Sin Intereses

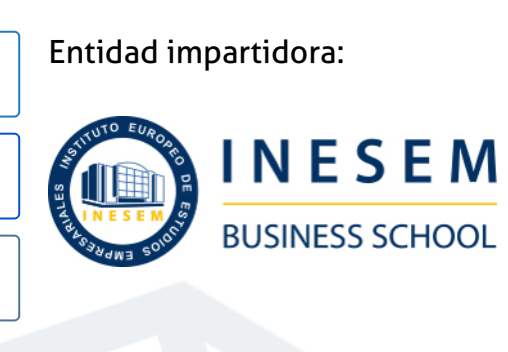

## Titulación Cursos Superiores

Titulación Expedida y Avalada por el Instituto Europeo de Estudios Empresariales. "Enseñanza No Oficial y No Conducente a la Obtención de un Título con Carácter Oficial o Certificado de Profesionalidad."

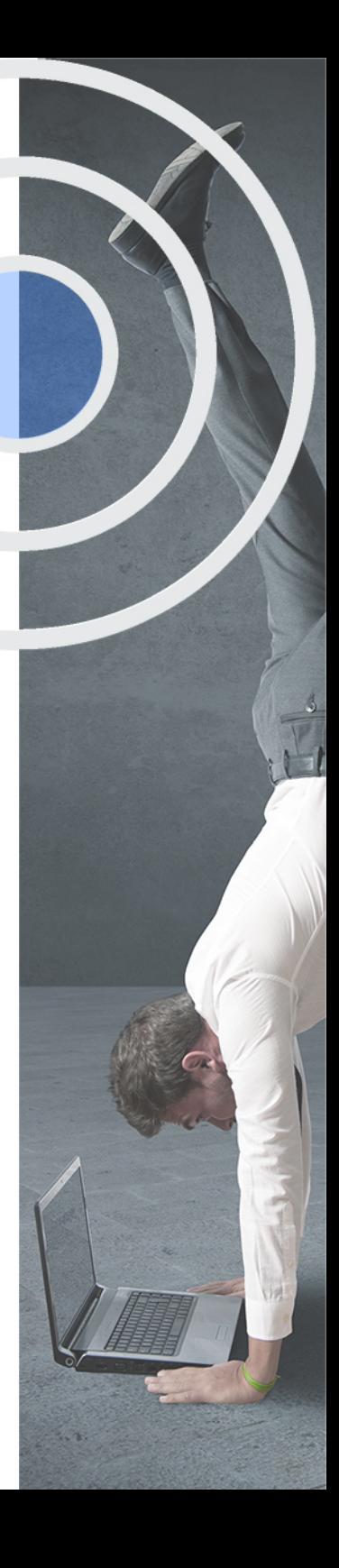

## <span id="page-4-2"></span><span id="page-4-0"></span>Resumen

La generación de ambientes arquitectónicos en 3D es una de las aplicaciones de mayor proyección en el sector 3D, habiendo actualmente una gran demanda. Realizando el curso de Renderizado e Infoarquitectura, aumentarás los conocimientos del motor de render V-Ray y otros softwares de renderizado y animación. Te manejarás fluidamente con la interfaz que se activa al instalar V-Ray en softwares como 3ds Max, SketchUp y Revit. Y te sumergirás en la nueva manera de renderizar y crear animaciones en tiempo real con Lumion. Desde INESEM, podrás ajustar tu formación flexiblemente eligiendo tu ritmo y horarios. Y así, mantener tus posibilidades de acceder al mercado laboral mientras te mantienes actualizado.

## A quién va dirigido

<span id="page-4-1"></span>Este Curso de Renderizado e Infoarquitectura está dirigido a todos aquellos profesionales de la arquitectura, el diseño y la inmobiliaria, que buscan realizar imágenes y recorridos virtuales de calidad, mediante el uso del motor de renderizado V-Ray y el software Lumion. Este último, desarrollado para agilizar procesos de trabajo, mediante el renderizado y animación en tiempo real.

## **Objetivos**

Con el Cursos Superiores **Curso Superior de Renderizado e Infoarquitectura (V-Ray y Lumion)** usted alcanzará los siguientes objetivos:

- Conocer los aspectos básicos en el manejo de V-Ray en diferentes softwares de renderizado.
- Desenvolverse con la configuración de elementos V-Ray.
- Conocer las diferentes aplicaciones de V-Ray y otros motores de renderizado.
- Renderizarimágenes y vídeos, en tiempo real,con Lumion.
- Crear renders y animaciones de calidad con fluidez.

Nuestro modelo de aprendizaje se adapta a las necesidades del alumno, quién decide cómo realizar el proceso de aprendizaje a través de itinerarios formativos que permiten trabajar de forma autónoma y flexible.

Ofrecemos el contenido más actual y novedosa, respondiendo a la realidad empresarial y al entorno cambiante con una alta rigurosidad académica combinada con for-

> Ofrecemos el contenido más actual y novedosa, respondiendo a la realidad empresarial y al entorno cambiante con una alta rigurosidad académica combinada con formación práctica.

Ofrecemos una asistencia complementaria y personalizada que impulsa la carrera de nuestros alumnos a través de nuestro Servicio de Orientación de Carrera Profesional permitiendo la mejora de competencias profesionales mediante

> Ofrecemos a nuestros alumnos facilidades para la realización del pago de matrículas 100% sin intereses así como un sistema de Becas para facilitar el acceso a nuestra formación.

<span id="page-5-0"></span>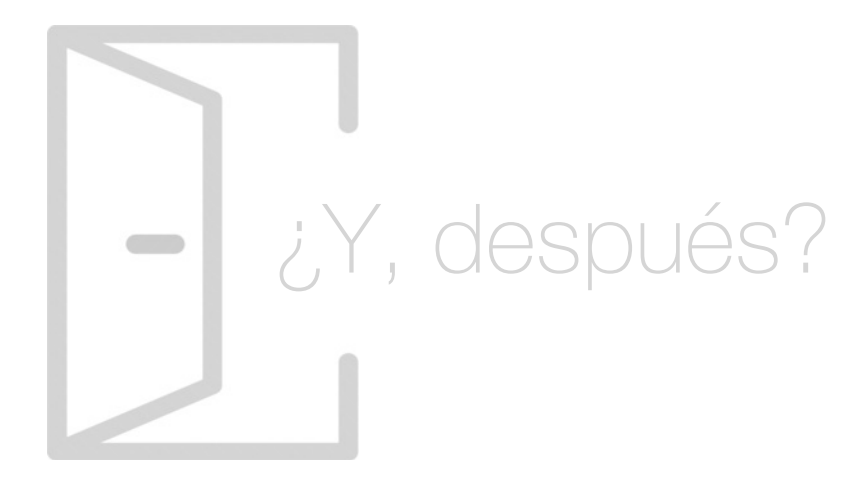

#### Para qué te prepara

El Curso de Renderizado e Infoarquitectura te capacita para la realización de renders y animaciones de alta calidad. Además de agilizar tus procesos de trabajo y mejorar la transmisión de información para tus clientes. Te aporta bases sólidas para el control de la configuración de cámaras, luces y materiales en todo tipo de softwares de renderizado, pero en concreto para softwares como 3ds Max, SketchUp y Revit.

#### Salidas Laborales

El Curso de Renderizado e Infoarquitectura te permitirá desarrollar tu carrera profesional como infografista para promotoras, firmas de arquitectura, de interiorismo, de paisajismo e ingeniería, entre otras. La creación de espacios arquitectónicos en 3D es uno de los trabajos de mayor proyección en el mercado 3D, habiendo actualmente una gran demanda.

## ¿Por qué elegir INESEM?

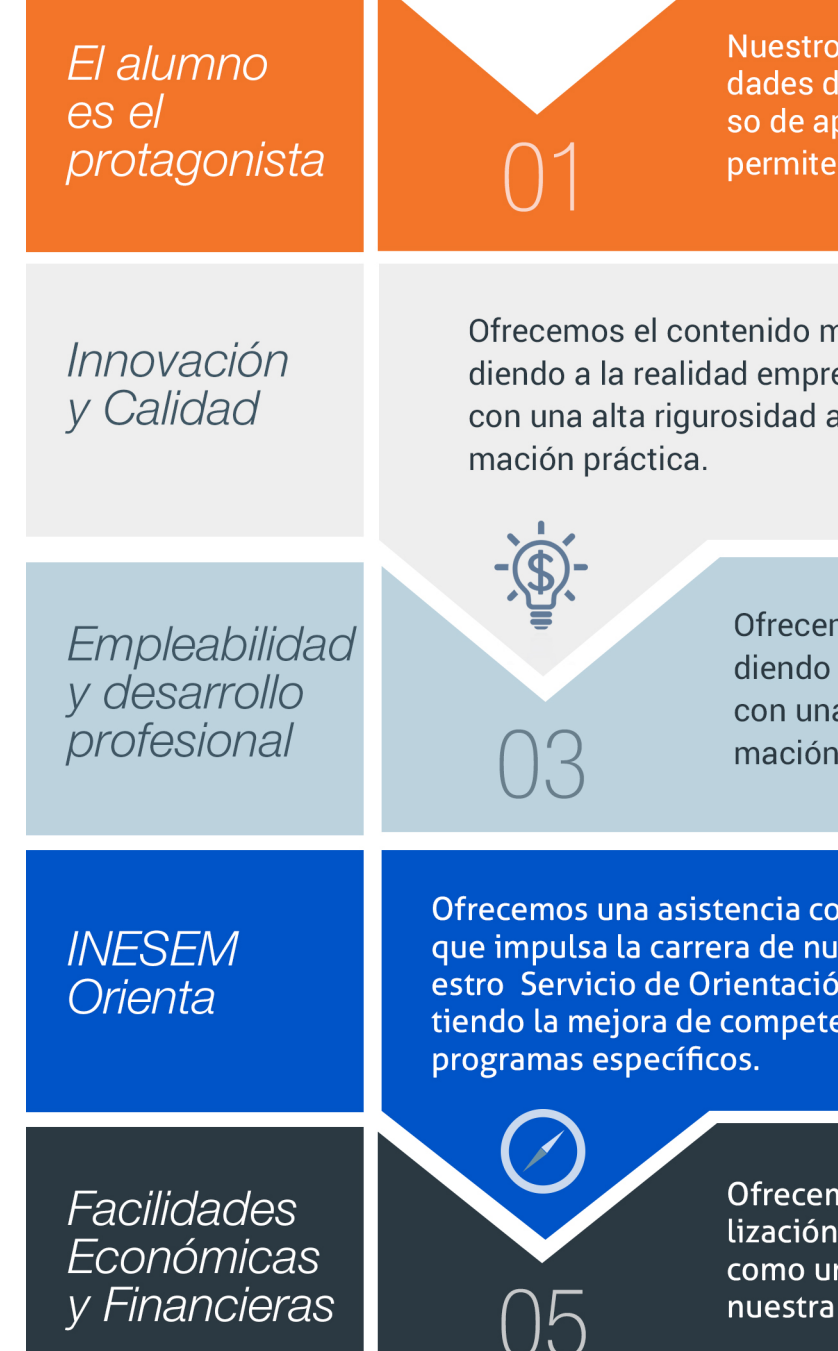

#### <span id="page-6-0"></span>PROGRAMA ACADEMICO

Curso Superior de Renderizado e Infoarquitectura (V-Ray y Lumion)

Módulo 1. Iluminacion y renderizado con v-ray 3ds max

Módulo 2. Iluminacion y renderizado con v-ray sketchup

Módulo 3. Renderizado con v-ray para revit

Módulo 4. Lumion: renderizado arquitectónico

#### PROGRAMA ACADEMICO

Curso Superior de Renderizado e Infoarquitectura (V-Ray y Lumion)

#### Módulo 1. **Iluminacion y renderizado con v-ray 3ds max**

#### Unidad didáctica 1.

#### Introduccion

- 1. Tipos de motor de render
- 2. Fundamentos esenciales del motor de render V-Ray
- 3. V-Ray Benchmarck
- 4. Visión general. Aplicaciones

#### Unidad didáctica 2. Iluminación de escenas 3ds max

- 1. Instalación y configuración de V-Ray
- 2. Tipos de luces
- 3. Control de luces. Tipos de sombras
- 4. Iluminación con Mental ray

#### Unidad didáctica 3.

Texturizado de escenas materiales y mapeado 3ds max

- 1. Editor de materiales
- 2. Materiales Mental ray. Parámetros de configuración
- 3. Mapas procedurales
- 4. Aplicación de mapas
- 5. Photoshop básico para creación de texturas
- 6. Coordenadas de mapeado y modificadores

#### Unidad didáctica 4.

#### Cámaras y render 3ds max

- 1. Cámaras
- 2. Render y Render Elements
- 3. Crear Renders 360
- 4. Crear recorridos 3D

### Módulo 2.

#### **Iluminacion y renderizado con v-ray sketchup**

#### Unidad didáctica 1.

#### Renderizado con sketchup+v-ray

- 1. Instalación y configuración de V-Ray
- 2. Interfaz
- 3. Materiales V-Ray
- 4. Iluminación V-Ray
- 5. Cámaras V-Ray
- 6. Automatización de Renders
- 7. Editar imagen a través del visor de V-RAY

#### Unidad didáctica 2.

#### Animación y postproducción con sketchup

1. Crear recorridos 3D

- 2. Crear Renders 360
- 3. Visor de SketchUp para AR/ VR
- 4. Visor de SketchUp para HoloLens

#### Módulo 3. **Renderizado con v-ray para revit**

#### Unidad didáctica 1. Introducción

#### 1. V-Ray para Revit

- 2. V-Ray Swarm
- 3. Como iniciar V-Ray para Revit
- 4. Interfaz del usuario
- 5. Organización del modelo

#### Unidad didáctica 2.

#### Iluminación

- 1. Iluminación global
- 2. Iluminación interior
- 3. IES light
- 4. Análisis de iluminación

#### Unidad didáctica 3. Materiales

- 1. Introducción a los materiales
- 2. Materiales AutoGen
- 3. Materiales V-Ray
- 4. Editor de materiales

#### Unidad didáctica 4.

#### Parametros y generación de renders

- 1. Motor de render
- 2. Configuración del motor de render
- 3. Renderizado interactivo
- 4. Renderizado en canales
- 5. Cámara
- 6. Efectos de atmosféricos
- 7. Render de día y de noche
- 8. Render final

### Módulo 4.

#### **Lumion: renderizado arquitectónico**

#### Unidad didáctica 1.

#### Introducción a lumion

- 1. ¿Qué es Lumion?
- 2. Características y requerimientos del sistema
- 3. Instalación del programa
- 4. Primeros pasos
- 5. Conociendo la interfaz
- 6. Abrir y guardar archivos
- 7. Importar modelos 3D de otros programas. Sincronización
- 8. Organización del flujo de trabajo

#### Unidad didáctica 2.

#### Modos en lumion

- 1. Modo Construcción
- 2. Modo Fotografía
- 3. Modo Vídeo
- 4. Modo Panorámica

#### Unidad didáctica 3. Modo construcción materiales i

- 1. Introducción a los materiales en Lumion
- 2. Material de tipo agua
- 3. Material de tipo cristal
- 4. Materiales pétreos
- 5. Materiales metálicos
- 6. Material de paisajes
- 7. Guardar ajustes de materiales

#### Unidad didáctica 4. Modo construcción materiales ii

- 1. Personalización de materiales. Cargar texturas
- 2. Acabados de tipo desgaste y tratamiento en borde
- 3. Utilización del material cartel
- 4. Utilización del material invisible
- 5. Materiales porosos
- 6. Materiales translúcidos
- 7. Materiales de vegetación
- 8. Materiales con mapa de desplazamiento
- 9. Eliminar material asignado

#### Unidad didáctica 5.

#### Modo construcción paisaje y metereología

- 1. Crear montañas y superficies de relieve
- 2. Apariencia del paisaje
- 3. Tratamiento con vegetación del terreno
- 4. Masas de agua
- 5. Crear contextos construidos
- 6. Configuración y ajustes del tiempo
- 7. Visualización del trabajo

#### Unidad didáctica 6.

#### Modo construcción objetos

1. Construcción de escenas a partir de las categorias de objetos

- 2. Biblioteca de objetos
- 3. Vegetación
- 4. Vehículos
- 5. Mobiliario interior y exterior
- 6. Personajes
- 7. Efectos especiales
- 8. Luces
- 9. Cielos reales
- 10. Sonidos
- 11. Colocación de objetos
- 12. Modificación de objetos
- 13. Organización de los objetos por capas

#### Unidad didáctica 7.

#### Modo fotografía

- 1. Introducción al modo fotografía
- 2. Efecto de foto en Lumion

#### Unidad didáctica 8. Modo película

- 1. Introducción al modo película
- 2. Grabación de clip de vídeo
- 3. Movimiento en masa de un vídeo
- 4. Renderización de vídeo

#### Unidad didáctica 9.

#### Modo panorámica

- 1. Introducción al modo panorámica
- 2. Localizaciones. Creación de panorámicas
- 3. Renderización de panorámicas. Opciones

## <span id="page-11-0"></span>metodología de aprendizaje

La configuración del modelo pedagógico por el que apuesta INESEM, requiere del uso de herramientas que favorezcan la colaboración y divulgación de ideas, opiniones y la creación de redes de conocimiento más colaborativo y social donde los alumnos complementan la formación recibida a través de los canales formales establecidos.

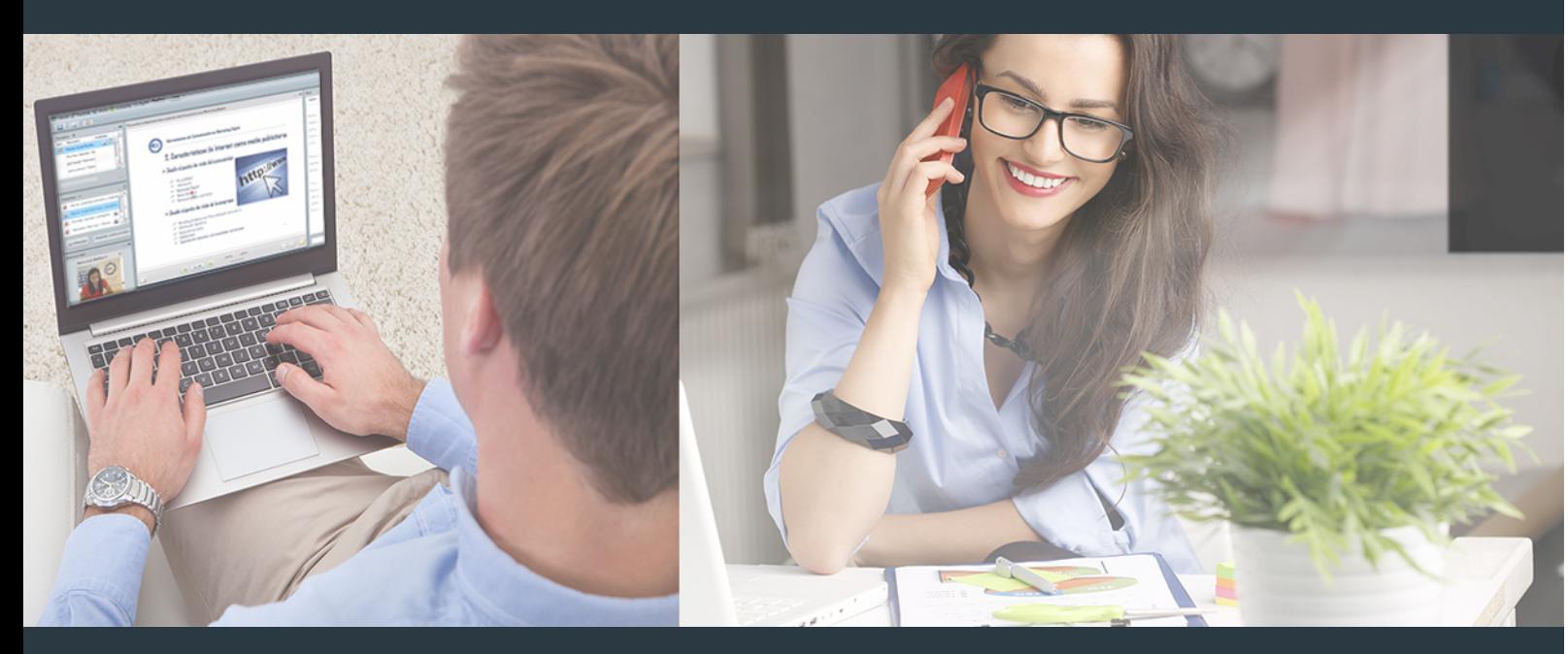

Nuestro sistema de aprendizaje se fundamenta en *cinco* pilares que facilitan el estudio y el desarrollo de competencias y aptitudes de nuestros alumnos a través de los siguientes entornos:

Secretaría

Sistema que comunica al alumno directamente con nuestro asistente virtual permitiendo realizar un seguimiento personal de todos sus trámites administrativos.

#### Revista Digital

Espacio de actualidad donde encontrar publicaciones relacionadas con su área de formación. Un excelente grupo de colabradores v redactores, tanto internos como externos. que aportan una dosis de su conocimiento y experiencia a esta red colaborativa de información.

#### pilares del Webinars método

Comunidad

#### Webinars

Píldoras formativas mediante el formato audiovisual para complementar los itinerarios formativos y una práctica que acerca a nuestros alumnos a la realidad empresarial.

Curso Superior de Renderizado e Infoarquitectura (V… [22] [INESEM BUSINESS SCHOOL](https://www.inesem.es/) Curso Curso Superior de Renderizado e Infoarquitectura (V… [23] INESEM BUSINESS SCHOOL

#### **Campus Virtual**

Entorno Personal de Aprendizaje que permite gestionar al alumno su itinerario formativo, accediendo a multitud de recursos complementarios que enriquecen el proceso formativo así como la interiorización de conocimientos gracias a una formación práctica, social y colaborativa.

#### Comunidad

Espacio de encuentro que pemite el contacto de alumnos del mismo campo para la creación de vínculos profesionales. Un punto de intercambio de información, sugerecias y experiencias de miles de usuarios.

Con nuestra metodología de aprendizaje online, el alumno comienza su andadura en INESEM Business School a través de un campus virtual diseñado exclusivamente para desarrollar el itinerario formativo con el objetivo de mejorar su perfil profesional. El alumno debe avanzar de manera autónoma a lo largo de las diferentes unidades didácticas así como realizar las actividades y autoevaluaciones correspondientes.

El equipo docente y un tutor especializado harán un seguimiento exhaustivo, evaluando todos los progresos del alumno así como estableciendo una línea abierta para la resolución de consultas.

## <span id="page-12-0"></span>SERVICIO DE **Orientación** de Carrera

Nuestro objetivo es el asesoramiento para el desarrollo de tu carrera profesional. Pretendemos capacitar a nuestros alumnos para su adecuada adaptación al mercado de trabajo facilitándole su integración en el mismo. Somos el aliado ideal para tu crecimiento profesional, aportando las capacidades necesarias con las que afrontar los desafíos que se presenten en tu vida laboral y alcanzar el éxito profesional. Gracias a nuestro Departamento de Orientación de Carrera se gestionan más de 500 convenios con empresas, lo que nos permite contar con una plataforma propia de empleo que avala la continuidad de la formación y donde cada día surgen nuevas oportunidades de empleo. Nuestra bolsa de empleo te abre las puertas hacia tu futuro laboral.

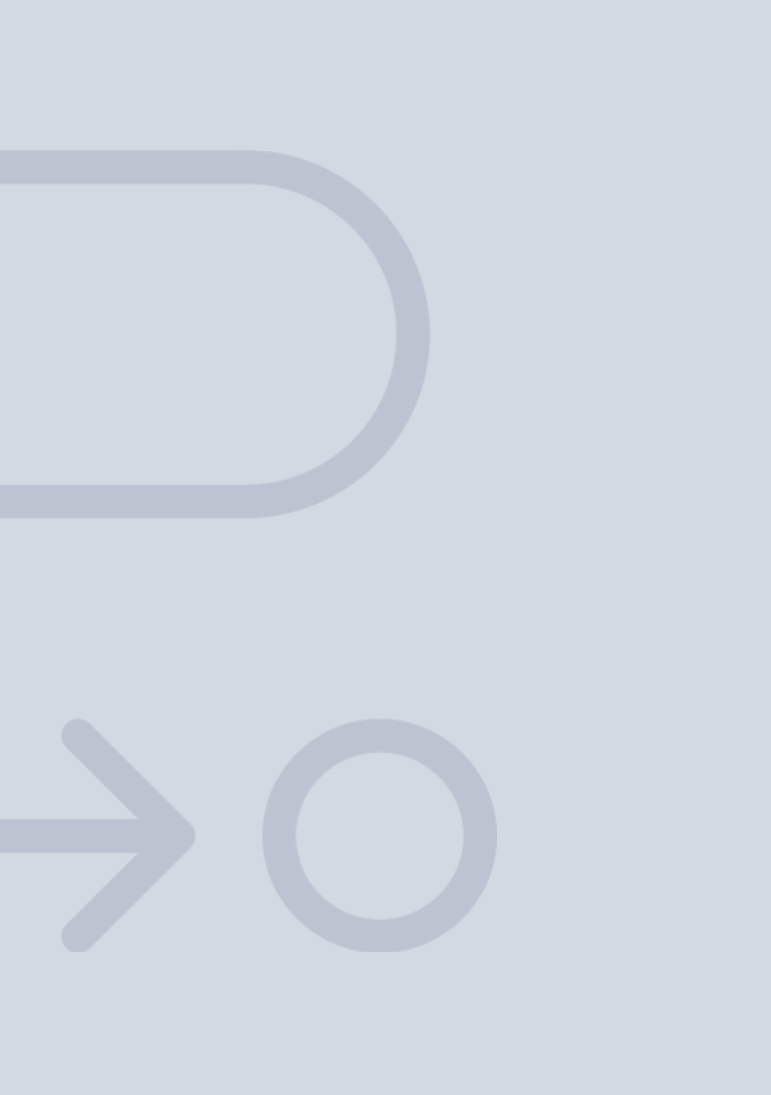

En INESEM

Ofrecemos a nuestros alumnos **facilidades** económicas y financieras para la realización del pago de matrículas,

## <span id="page-13-0"></span>Financiación y becas

todo ello 100% sin intereses. INESEM continúa ampliando su programa de becas para acercar y posibilitar el aprendizaje continuo al máximo número de personas. Con el fin de adaptarnos a las necesidades de todos los perfiles que componen nuestro alumnado.

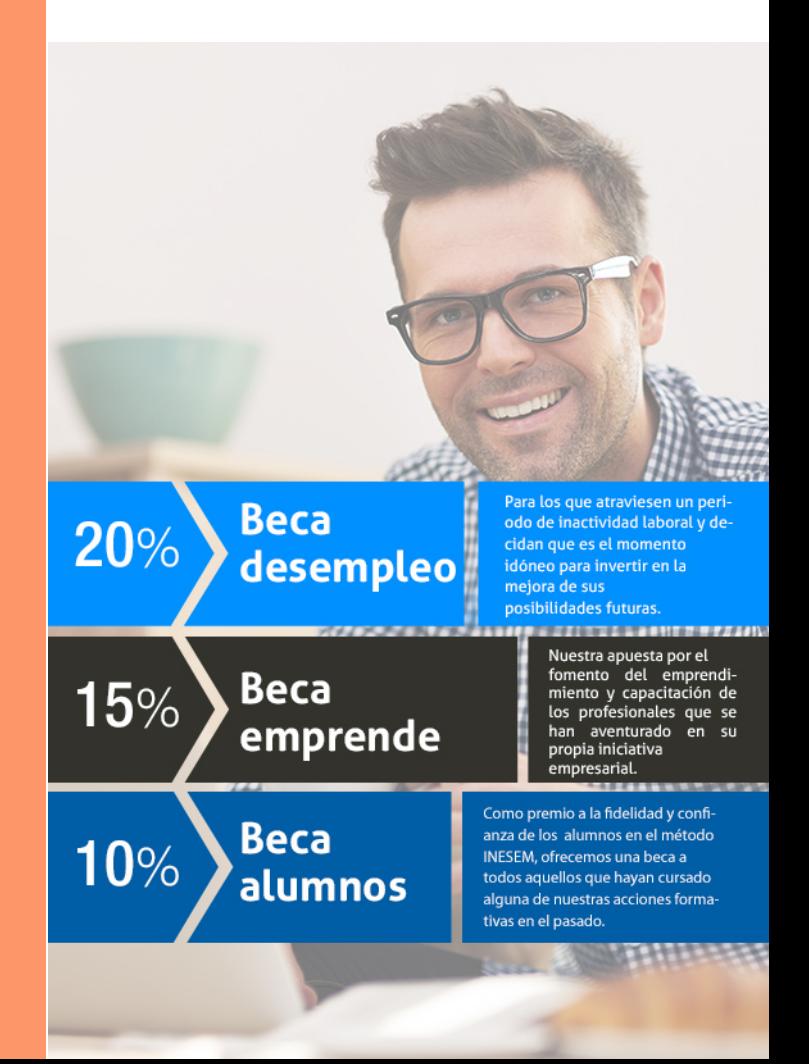

Curso Superior de Renderizado e Infoarquitectura (V… [ 29 ] [INESEM BUSINESS SCHOOL](https://www.inesem.es/)

# **Cursos** Superiores

#### Curso Superior de Renderizado e Infoarquitectura (V-Ray

y Lumion)

#### *Impulsamos tu carrera profesional*

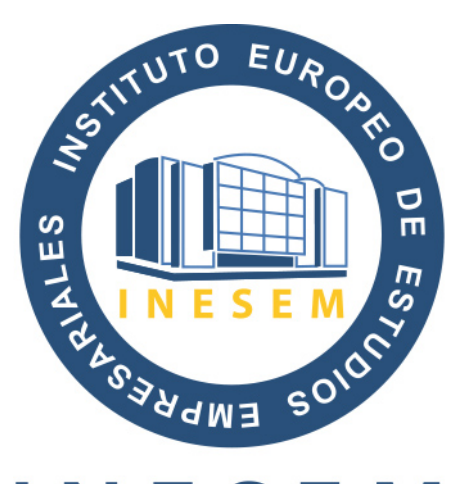

## **INESEM**

#### **BUSINESS SCHOOL**

## www.inesem.es

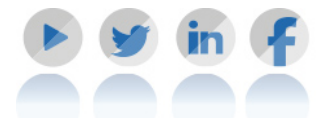

**958 05 02 05** formacion@inesem.es  $\vert$  Gestionamos acuerdos con más de 2000

empresas y tramitamos más de 500 ofertas profesionales al año.

Facilitamos la incorporación y el desarrollo de los alumnos en el mercado laboral a lo largo de toda su carrera profesional.